# **OPC UA Specifications for Sensoft Multiline. Version 1.0.4**

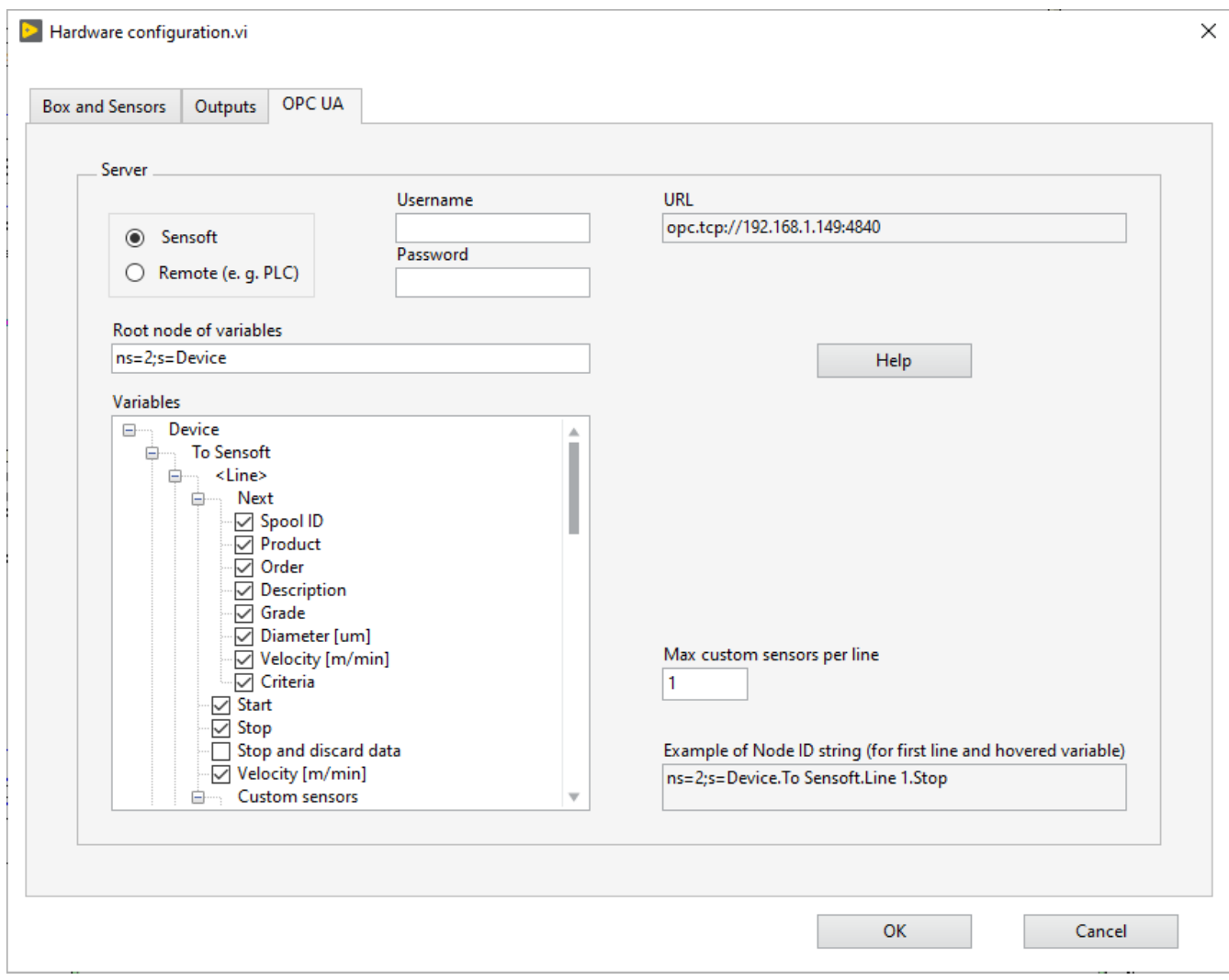

*Figure 1: OPC UA page of the Hardware configuration dialog window.*

## **Node ID structure**

Some variables, like Start for starting a measurement, are written by the remote device (typically a PLC). They are all in one OPC folder node, different from the OPC folder node containing the variables only read by the remote device.

The node ID on the OPC UA server of the variables written by the remote device is:

<Root\_node>.To Sensoft.<Var\_name>

where:

<Root\_node> is the field **Root node of variables** in Figure 1

<Var\_name> is the variable name as listed in Chapter **To Sensoft**. The variables that are specific to one line start with <Line>.

 <Line> is the name of the line the variable applies to (field **Line name** on page **Box and Sensors**). Only the lines (i.e. the sensors) specified as **Active** on page **Box and Sensors** appear and count. If **Line name** contains a dot (the node delimiter character in OPC UA), then **Line name** is escaped by adding double quotation marks around it, e.g. <Line> = "Pos. 1"

Correspondingly, the variables only read by the remote device have node ID:

<Root\_node>.From Sensoft.<Var\_name>

where now the variable name is listed in Chapter **From Sensoft**.

The resulting variable tree can be seen in the field **Variables** in Figure 1. The variables are the rows that have a checkbox. The field **Example of Node ID string (for first line and hovered variable)** in Figure 1 displays a resulting node ID, based on the values set in the fields.

Sensoft writes to all OPC variables. It writes to **From Sensoft** variables after measurement events (e.g. when a fault was detected). It writes to **To Sensoft** variables to maintain them consistent with its internal state (see peculiarities at the end of Chapter **To Sensoft**), so that the PLC can also read them.

## **Variables**

#### **To Sensoft**

This chapter lists all OPC UA variables that can be written by the remote device and are read by Sensoft.

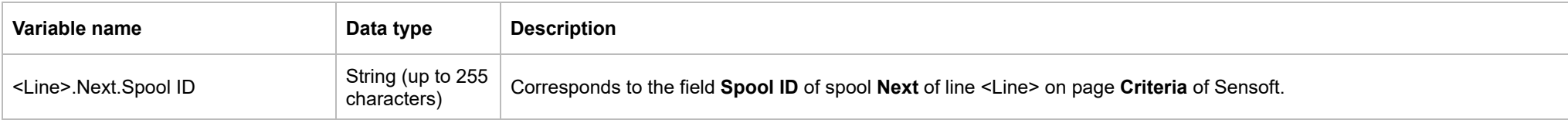

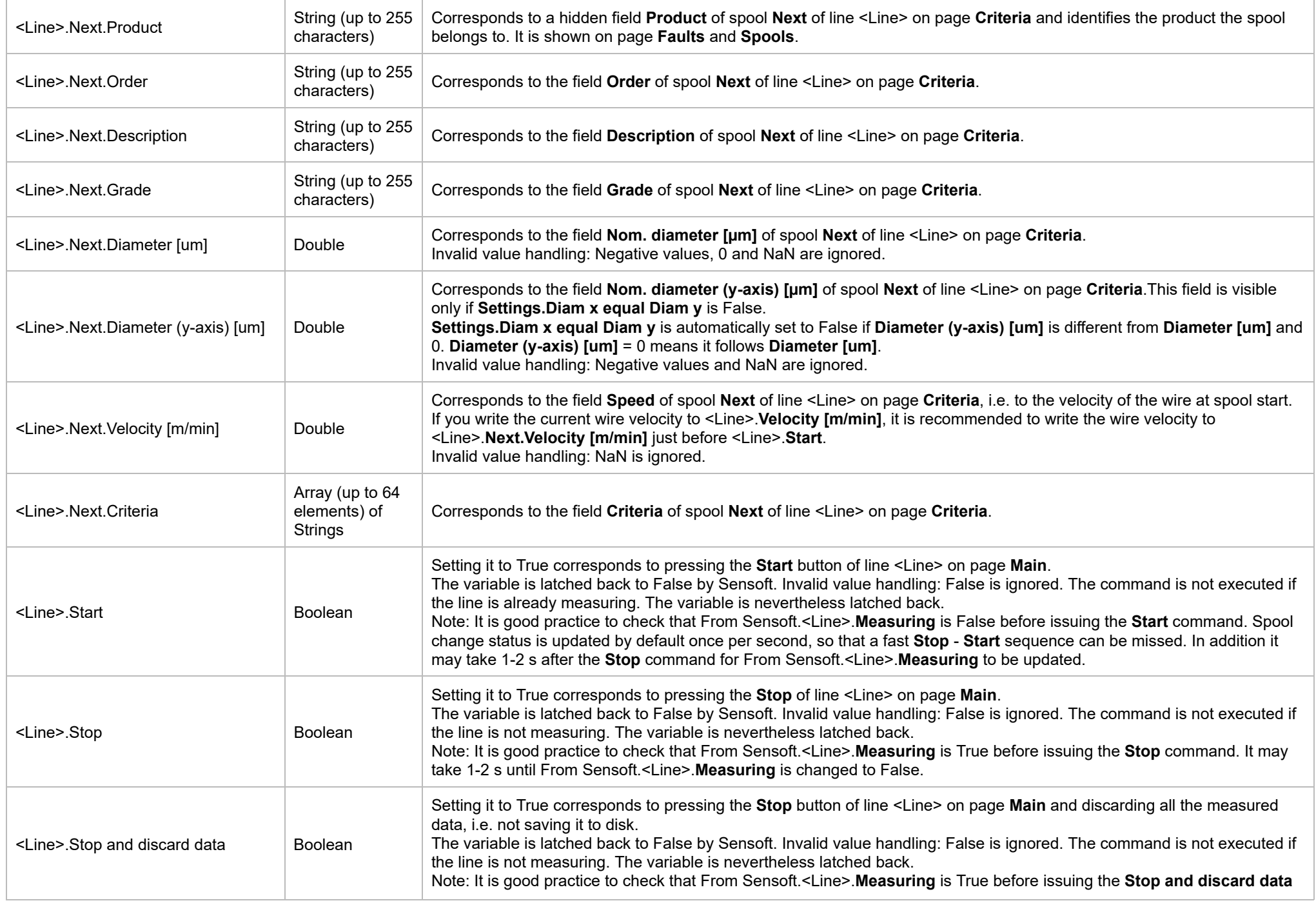

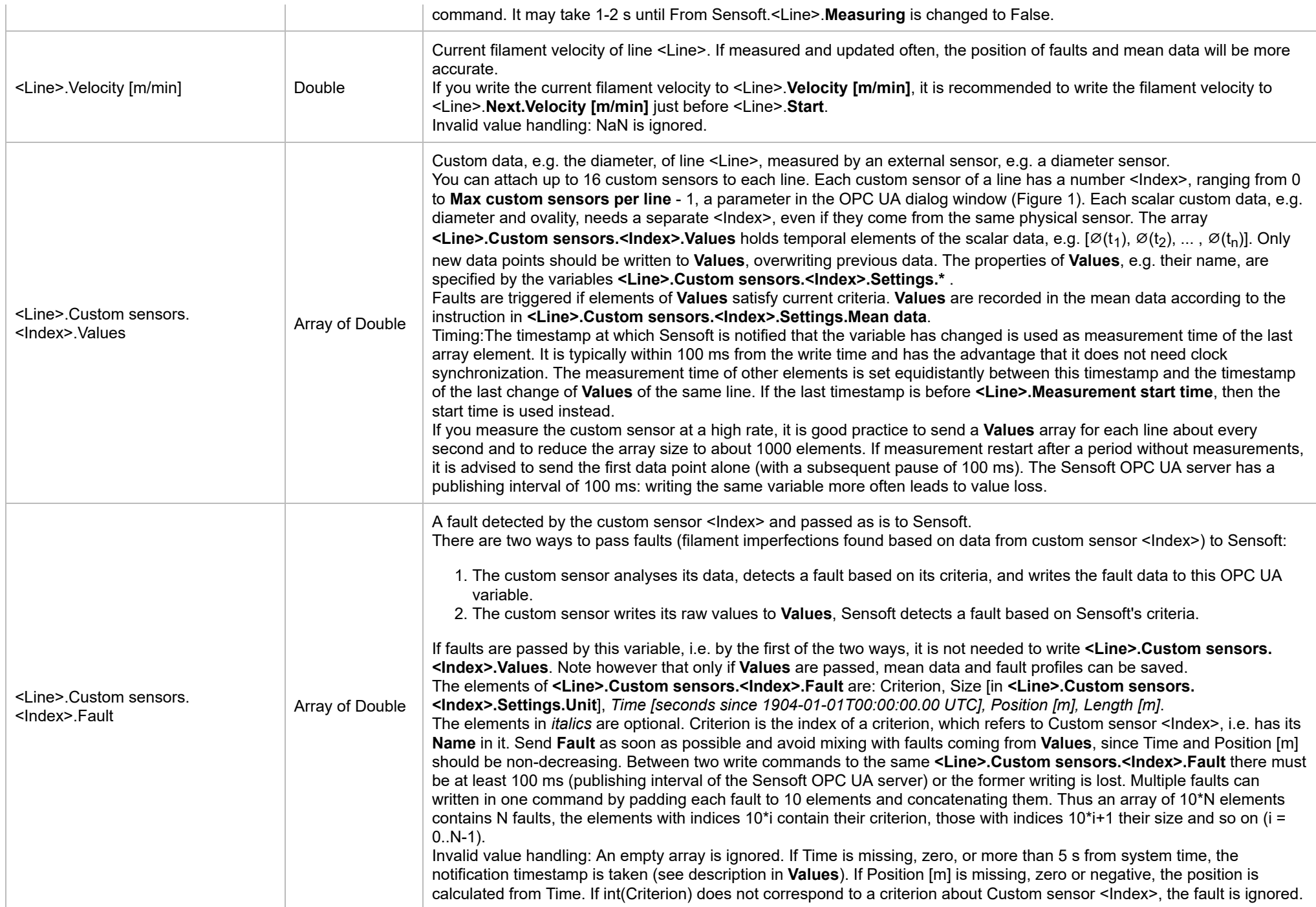

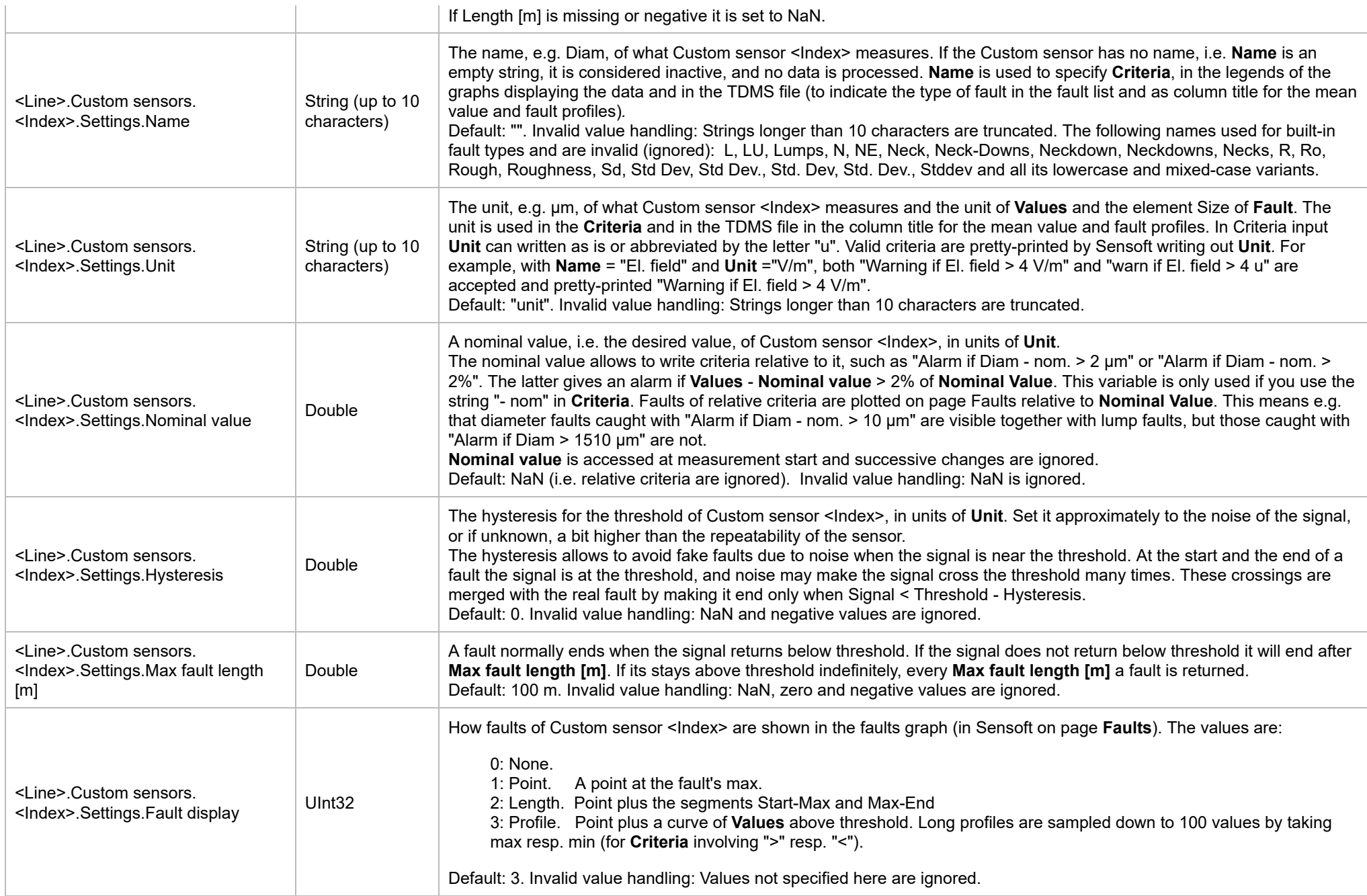

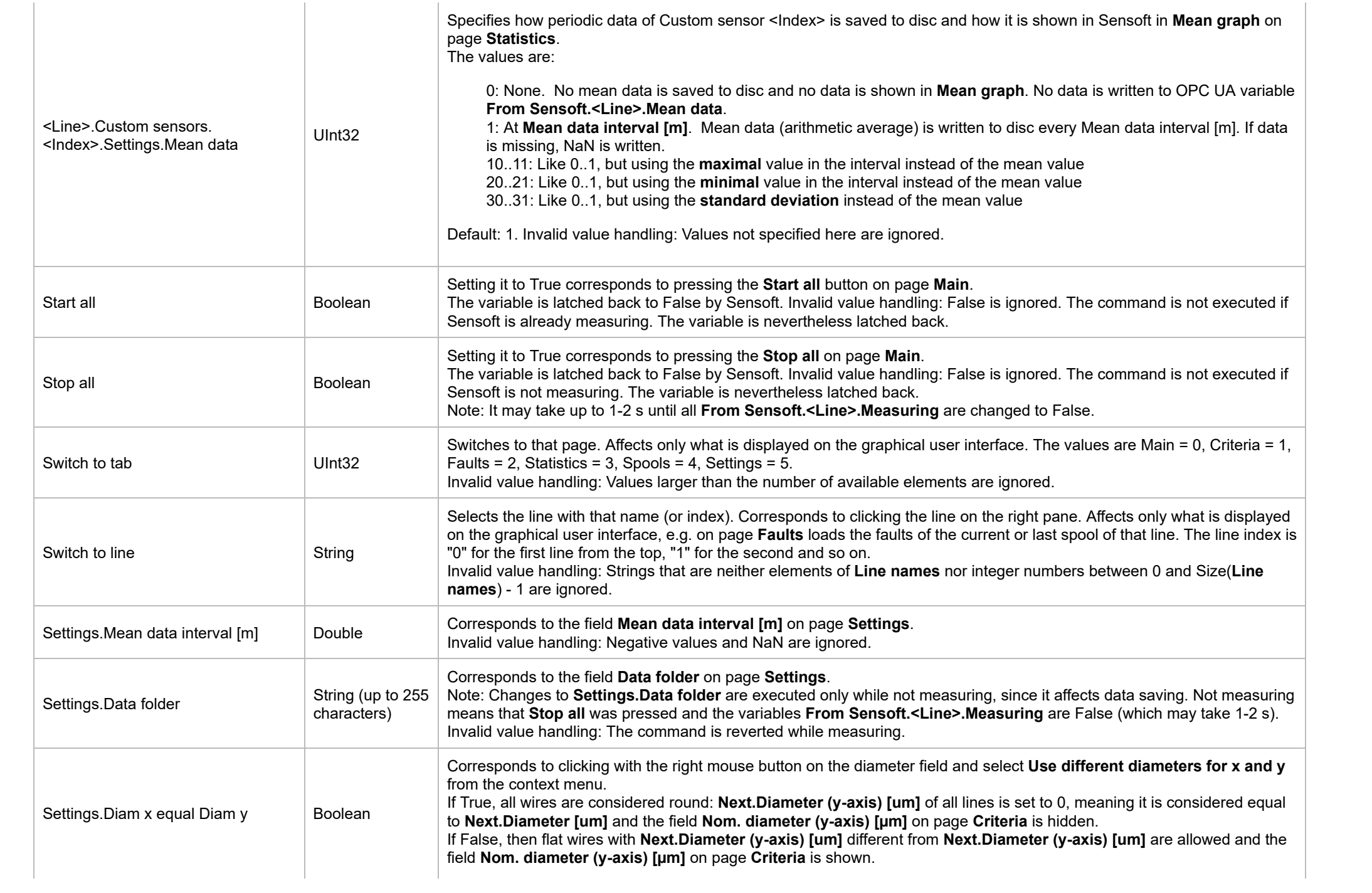

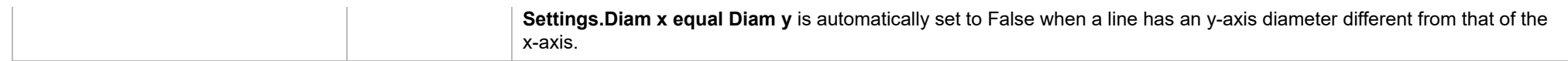

Sensoft is subscribed to the variables listed in **To Sensoft**, i.e. receives the variable when its value on the server changes. The publishing interval is 50 ms, which means that changes happening faster are not received. Sensoft treats changes to the values of the OPC UA variables like manual changes to the corresponding fields in Sensoft. This means in particular that manual changes are not disallowed. The variables in **To Sensoft** are updated by Sensoft when the value of the corresponding field changes, both if the change originated from a manual change and from an OPC change. The exceptions are latching Booleans and **Velocity [m/min]**. The **To Sensoft** variables are consistent with the local variables in Sensoft, with the following peculiarities:

- <Line>.**Start**, <Line>.**Stop** and <Line>.**Stop and discard data** do not correspond to a local variable. They are latching Booleans, i.e. written by Sensoft just to latch them back to False after an OPC change. To read if a measurement is going on use From Sensoft.<Line>.**Measuring**
- <Line>.**Velocity [m/min]**, <Line>.**Custom sensors**.<Index>.**Values** and <Line>.**Custom sensors**.<Index>.**Fault** are input-only for Sensoft, and are not written to by Sensoft. To read the velocity use From Sensoft.<Line>.**Velocity [m/min]**, to read faults use From Sensoft.<Line>.**Last fault.\*** .

When Sensoft starts in OPC UA mode or changes to OPC UA mode, its updates all **To Sensoft** variables to match their corresponding fields. It updates also the **From Sensoft** variables **Line names** and <Line>.**Measuring**, while the others are only updated while measuring. The variables <Line>.**Last fault.\*** and <Line>.**Alerts.\*** are reset at spool start.

#### **From Sensoft**

This chapter lists all OPC UA variables that can be read by the remote device and are written by Sensoft.

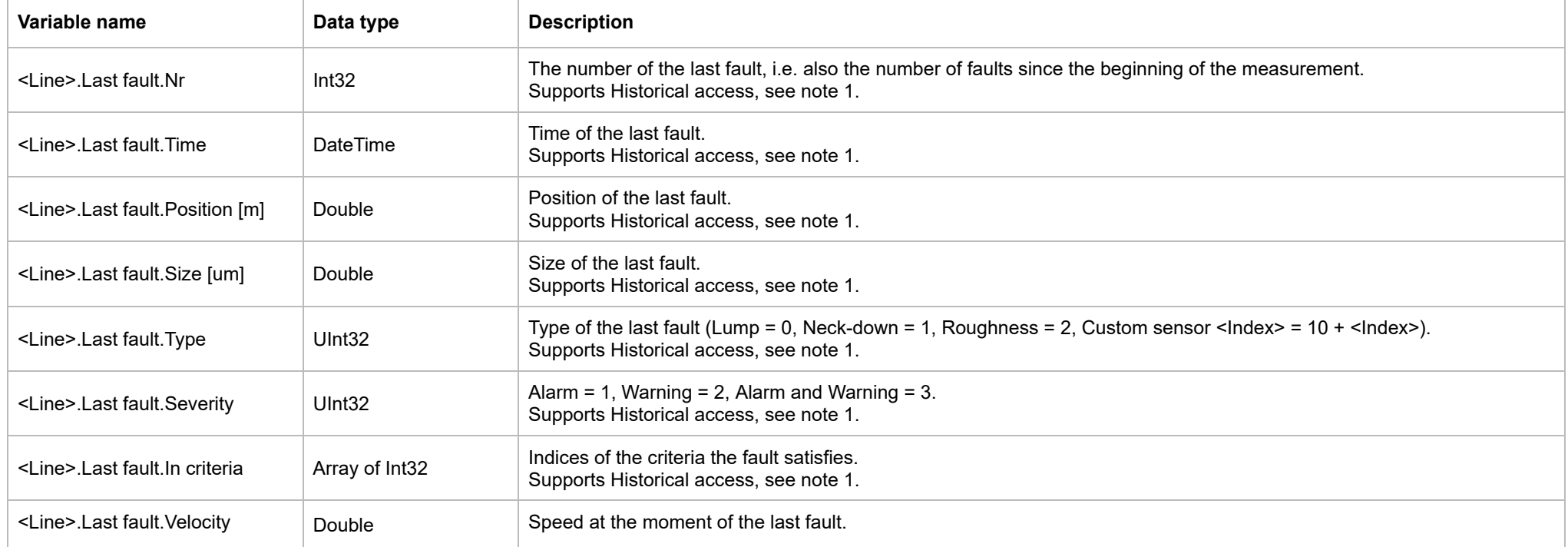

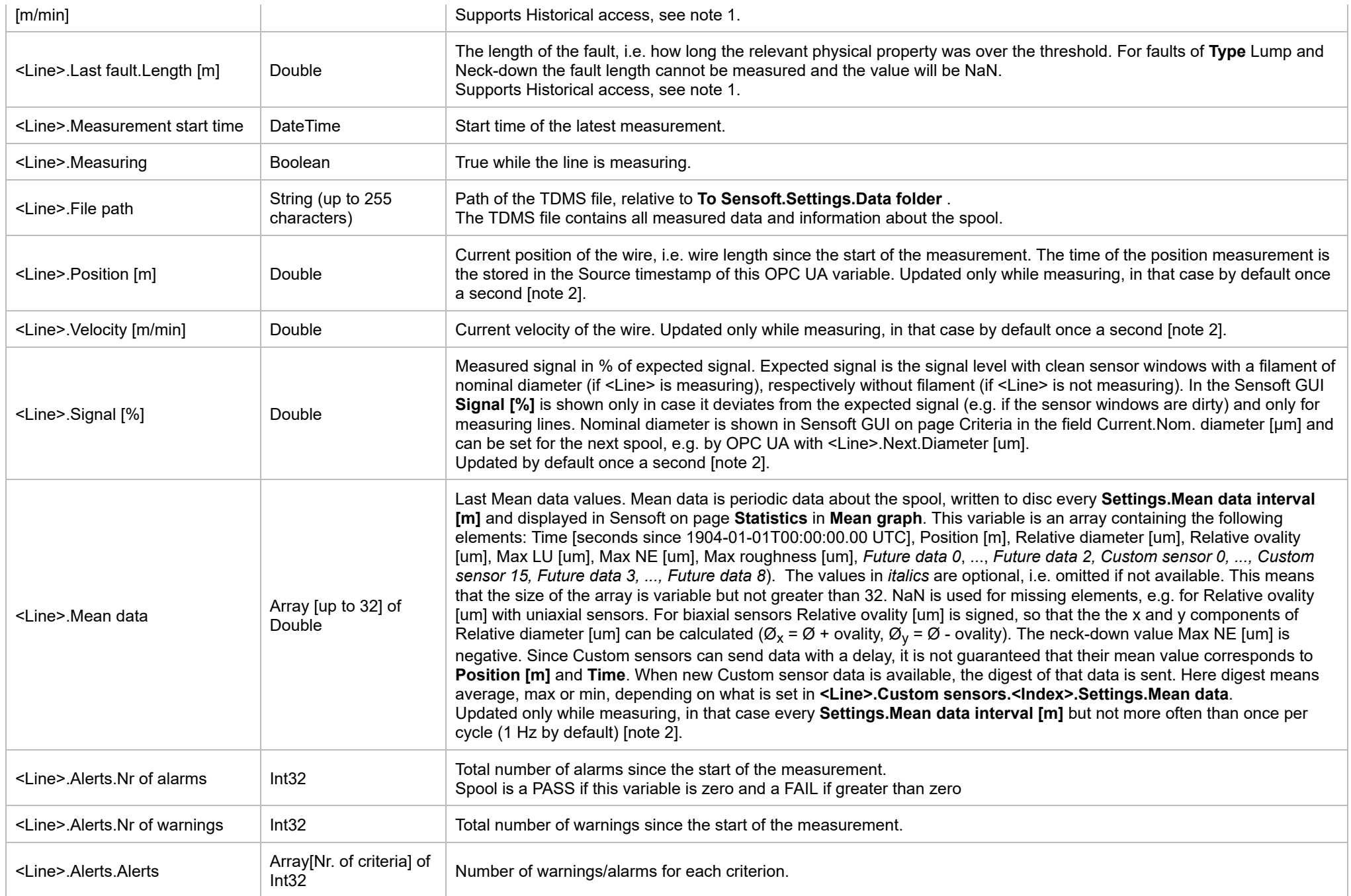

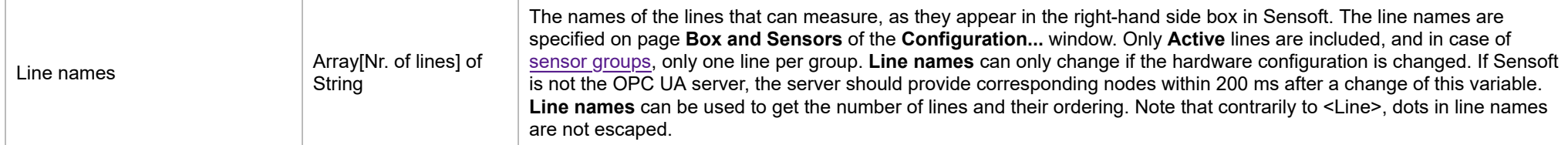

Clients typically read **From Sensoft** variables by subscribing to them, so that the OPC UA server sends them a notification when the value of variable changes. Note that the variables **Last fault.Type**, **Last fault.Severity**, **Last fault.In criteria** and **Last fault.Velocity [m/min]** often have the same value as for the fault before. To get a notification each time a variable is written to, i.e. even if the value stays the same, at subscription to the variable use [DataChangeTrigger](https://reference.opcfoundation.org/Core/DataTypes/DataChangeTrigger/) = StatusValueTimestamp instead of the default value StatusValue.

Note 1: For accessing data of previous faults, the OPC UA server provides [Historical Access](https://opcfoundation.org/developer-tools/specifications-unified-architecture/part-11-historical-access/) to all **Last fault.\*** variables. If Sensoft is the OPC UA server, 10'000 old points of each variable are available. A remote server is free on how many samples to give access, if any. Sensoft writes the data of each fault exactly once to the OPC UA server, therefore reading the historical data of **Last fault.\*** from the measurement start time (as stored in the variable **Measurement start time**) to now without limiting the number of resulting points, should return the data from the first to the last fault (an array of length **Last fault.Nr**). For exceptions during overload, see Chapter Performance and capping. The OPC UA Source timestamp of the **Last fault.\*** variables is the time of the fault, i.e. equal to **Last fault.Time**.

Note 2: The update rate of the **<Line>.\*** variables is given by the value **Update rate [Hz]** on page Settings. The default value is 1 Hz.

## **Performance and capping**

If there are many faults, writing them to OPC UA is the most CPU intensive task of Sensoft. For reference, with all OPC UA variables enabled, a typical PC begins to slow down if the total fault rate (i.e. of all lines together) is in the order of 200 - 400 faults/s.

For this reason the number of faults written to <Line>.Last fault.\* in one second is capped to 10 faults/s for each line. Precisely, if a line has more than 10 faults in one cycle, which by default lasts 1 s, only the 10 with largest size are sent to the OPC UA server.

The workload of OPC UA can be reduced by disabling variables in the OPC UA configuration page. This is done by removing the check-mark near the variable in the **Hardware configuration** dialog (Figure 1) and has the effect that the variable is not written.

The publishing interval of the Sensoft OPC UA server is 100 ms. This means that if a client writes to the same **To Sensoft** variable twice within this period the former writing is overwritten and lost. In practice this affects only <Line>.Custom sensors.<Index>.Values and <Line>.Custom sensors.<Index>.Fault . It also means that clients cannot expect updates of **From Sensoft** variables faster than 10 Hz, even if **Update rate [Hz]** on page Settings was higher. The publishing interval does not apply to Historical Access.

## **Server and client**

Sensoft can act either as OPC UA server or as OPC UA client. The user can choose it in the **Hardware configuration** dialog (Figure 1).

The server has to provide the node structure for at least the activated variables.

By default, the server is Sensoft. It provides the node structure for all variables. Sensoft stops and restarts the server if the number of lines or their names are changed. Clients normally reconnect automatically.

## **Security**

#### **Supported security policies**

Sensoft supports the following security policies:

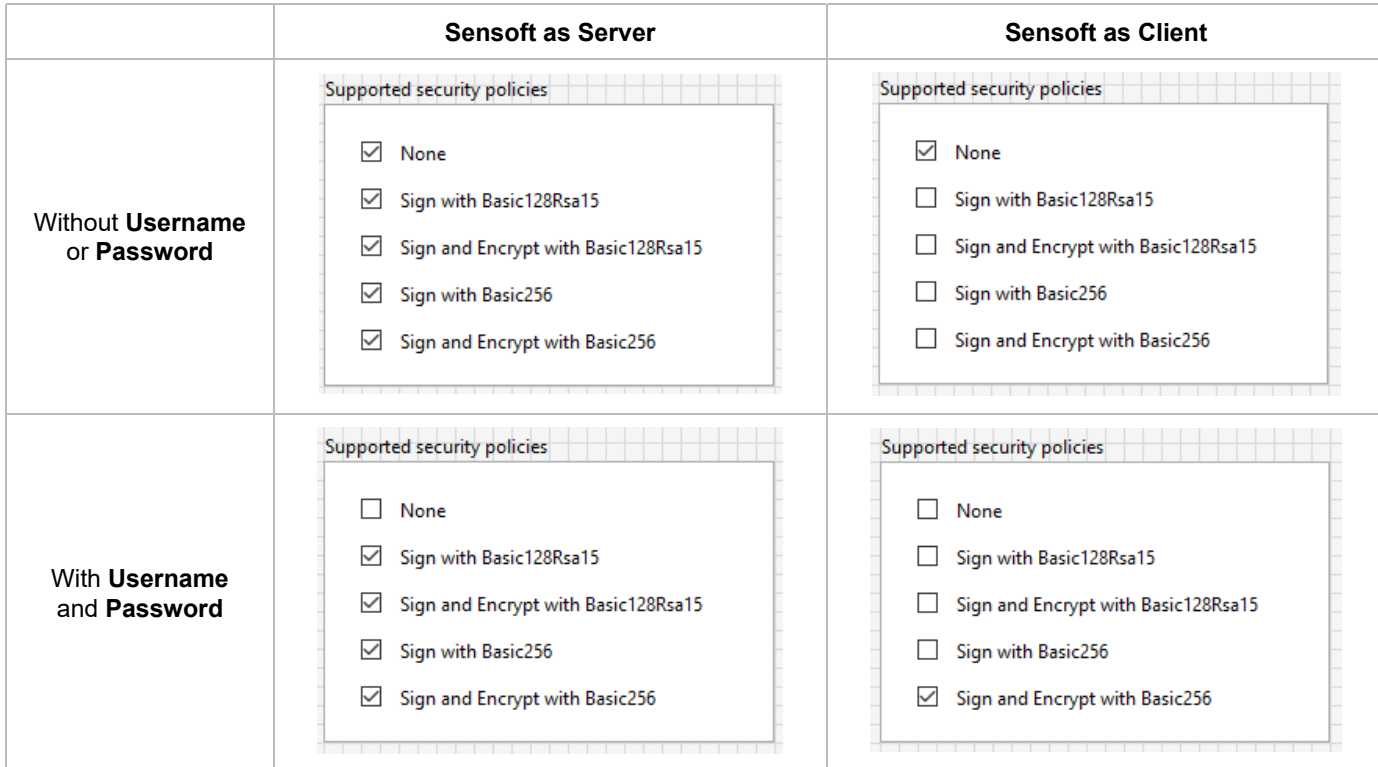

The effects of the security policies on the performance of Sensoft are unknown at present and have to be evaluated with our partners.

#### **Server certificate files**

As of now, no certificate files are used by Sensoft neither as client nor as server. We can implement it if our partners need it.

## **Changes**

#### **[V 1.0.4](https://www.sensoptic.ch/wp-content/uploads/2023/09/OPC-UA-Specifications-for-Sensoft-Multiline-V.1.0.4.pdf) (Sensoft Multiline 1.2.3 and later)**

• Chapter Variables.To Sensoft, variable <Line>.Custom sensors.<Index>.Fault: Added that max. writing speed is 10 Hz and added the possibility to send multiple faults in one

command.

• Chapter Performance and capping: During overload, Sensoft now writes the 10 largest faults per cycle to OPC UA instead of the first 10 faults. Added that max. writing speed is 10 Hz.

#### **[V 1.0.3](https://www.sensoptic.ch/wp-content/uploads/2023/03/OPC-UA-Specifications-for-Sensoft-Multiline-V.1.0.3.pdf) (Sensoft Multiline 1.2.0 to 1.2.2)**

• Chapter Variables.To Sensoft: The values "Lump", "Neck-down" and "Position" of **<Line>.Custom sensors.<Index>.Settings.Name** are now valid

#### **[V 1.0.2](https://www.sensoptic.ch/wp-content/uploads/2022/03/OPC-UA-Specifications-for-Sensoft-Multiline-V.1.0.2.pdf) (Sensoft Multiline 1.0.2 to 1.1.4)**

• Chapter Variables.To Sensoft: Implemented **<Line>.Stop and discard data**

#### **[V 1.0](https://www.sensoptic.ch/wp-content/uploads/2021/11/OPC-UA-Specifications-for-Sensoft-Multiline-V.1.0.pdf) (Sensoft Multiline 1.0.0 to 1.0.1)**

- The variables To Sensoft are now consistent with the local variables in Sensoft, i.e. can also be read, with the restrictions specified at the end of Chapter Variables To Sensoft
- Chapter Variables.To Sensoft: Added **<Line>.Next.Diameter (y-axis) [um]** and **<Line>.Settings.Diam x = Diam y**
- Chapter Variables.From Sensoft: Added paragraph after table on subscription to an OPC UA variable

#### **[V 0.9.8](https://www.sensoptic.ch/wp-content/uploads/2021/06/OPC-UA-Specifications-for-Sensoft-Multiline-V.0.9.8.pdf)**

- Meaning of <Line>: Changed from line index (a number) to line name (a string). The reason is that now the nodes do not change when another line is deactivated.
- Chapter Variables.From Sensoft: Added **Line names**, removed **Number of lines** and **<Line>.Line name**
- Chapter Variables.From Sensoft: **Signal [%]**: Now updated also if <Line>.Measuring is False
- Chapter Variables.From Sensoft: **<Line>.Last fault.Length [m]**: Now implemented, for all fault types but Lump and Neck-down
- Chapter Variables.To Sensoft: **Switch to Line** was changed from Int32 to String. It accepts both Line name, or Line index as string

#### **[V 0.9.5](https://www.sensoptic.ch/wp-content/uploads/2021/03/OPC-UA-for-Sensoft-Multiline-V0.9.5.pdf)**

- Chapter Variables.To Sensoft: Added **<Line>.Custom sensors**, removed **<Line>.Absolute diameter [um]**
- Chapter Variables.From Sensoft: Added **<Line>.File path** and **<Line>.Mean data**
- Chapter Variables.From Sensoft: Unit of **<Line>.Last fault.Length [m]** changed from mm to m